## repairlink<sup>®</sup>

## **Mitchell 1: Ordering Parts Using RepairLink Shop**

Mitchell 1 allows you to interface directly with RepairLink Shop to obtain part information for ordering. You must set up the RepairLink Shop integration before you can access the order parts.

## *To order parts using Mitchell 1 with RepairLink Shop:*

**1.** From Mitchell 1, click **W.I.P.**

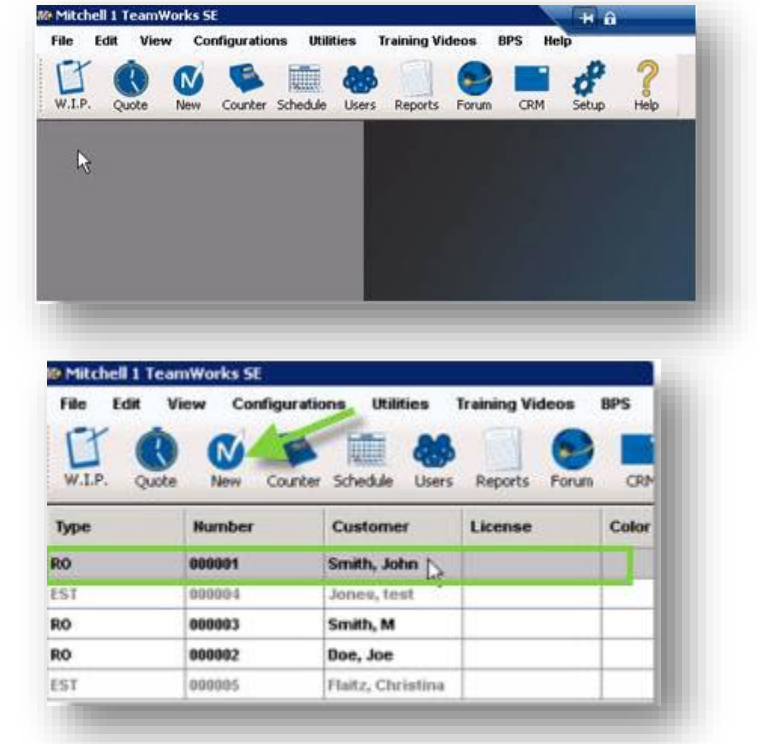

**2.** Double click to open an existing Repair Order (RO). -or-Click **New** to create a new Repair Order.

**3.** The order will open. Click the **Order** tab (if it does not display by default).

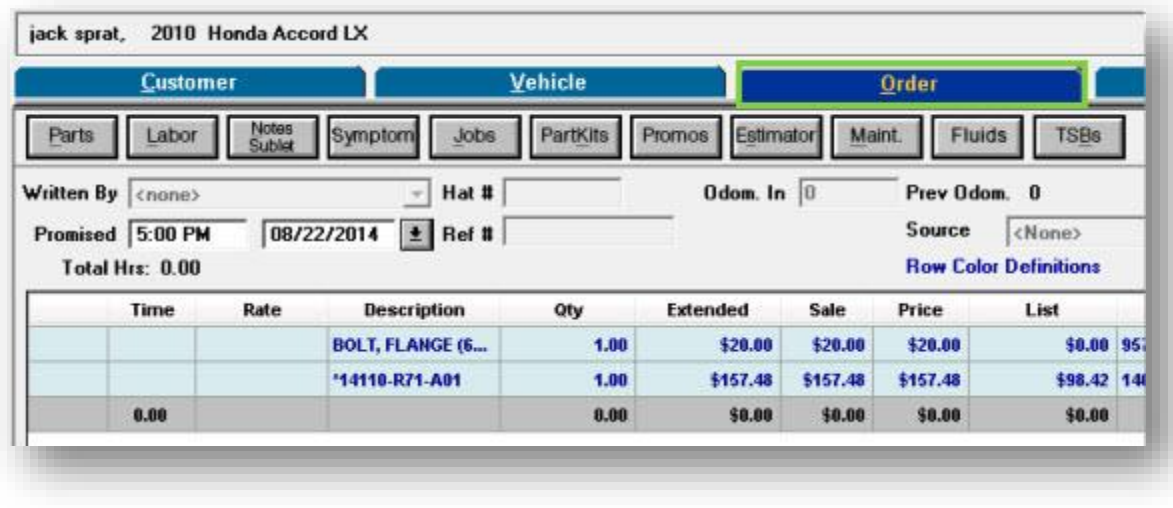

**4.** Click the **insert click** icon.

 $\div$  C

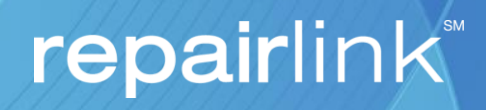

**5.** The Select Vendor window will display. Verify that *RepairLink Shop* displays in the **Available Vendors** dropdown and

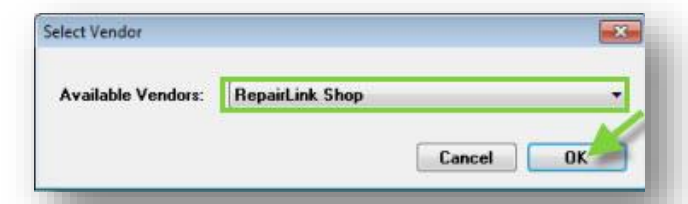

- **6.** A RepairLink Shop will open within a frame in Mitchell 1. The VIN and the vehicle's year, make, and model will be transferred from Mitchell 1 to RepairLink Shop.
- **7.** Search for the parts you need.

click **OK**.

- **8.** Type quantity you want in the **Qty Req** field.
- **9.** Click **Add to Cart**. The following message will temporarily display to confirm each part has been successfully added.

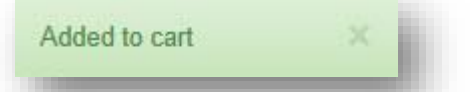

**10.** The **Transfer** button in Mitchell 1 (located below the frame that displays RepairLink Shop, to the bottom-right) will now be active. Click the button.

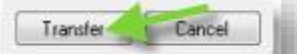

**11.** The pricing and part information will now display in Mitchell 1.

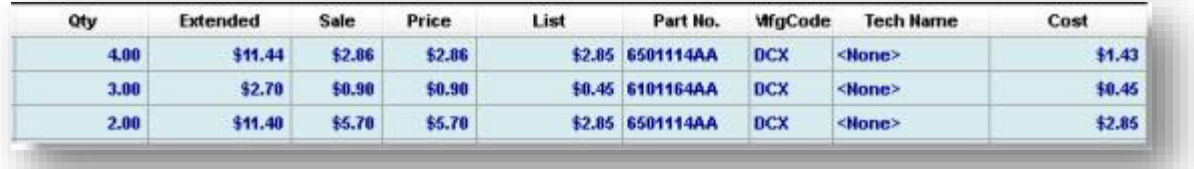

**12.** Click **Parts Ordering**.

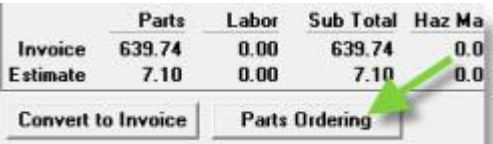

- **13.** The Parts Ordering Estimate window will display. Click **Price Check** to perform a cost check of all parts on the order. Price Check Urder Parts
- **14.** If your preferred dealership does not have the part in stock, click the **Select Alternate Locations** button and then select a new location to order the parts from.

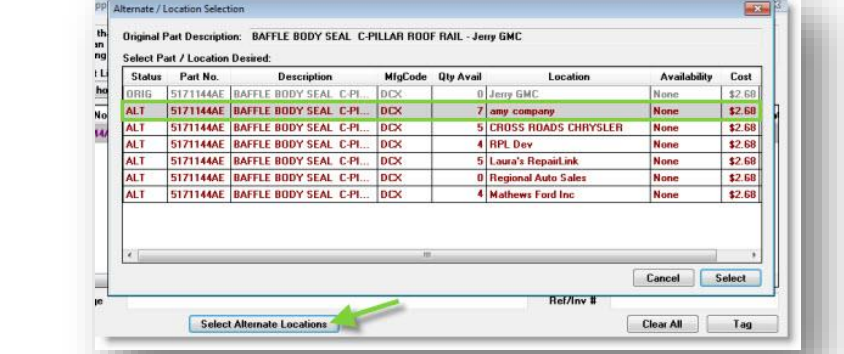

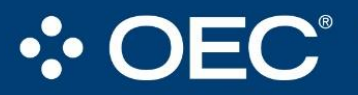

## Right Part. Right Place. Right Time.

4205 Highlander Parkway, Richfield, OH 44286 | 1.888.776.5792 | OEConnection.com

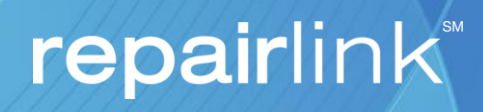

**15.** Order information will refresh and the **Order Parts** button will now be active. Click the button to complete the order.

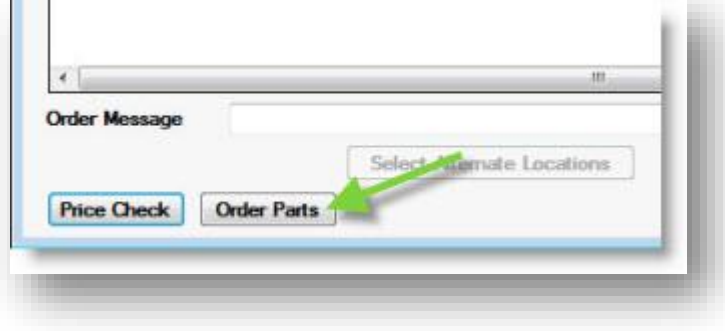

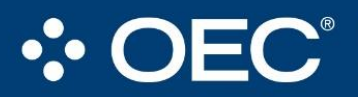